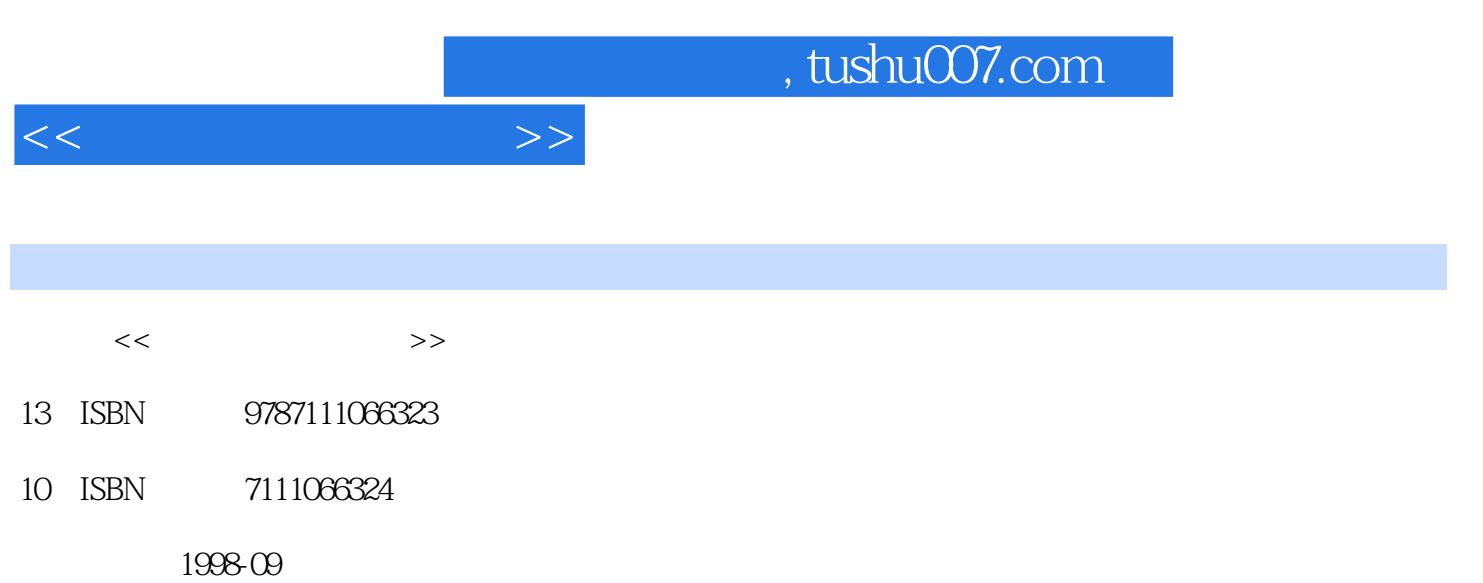

( ) Jessica Keyes

PDF

更多资源请访问:http://www.tushu007.com

 $\overline{\phantom{a}}$ , tushu007.com

 $1.1$  $1.2$ 1.3 2 HTML  $1.4$  $1.4.1$ Web.DATA 1.4.2 Web.DATA CGI 1.5结论 2 MicrosoftVisual InterDev **Information Builders** WebF OCUS  $21$ 2.2MicrosoftVisualInterDev 2.2.1 ActiveServer 222 Web 223 Web 2.2.4DataFormWizard 2.2.5 Database Designer 2.3InformationBuilders WebFOCUS 231 Web<br>232 WebFOCUS 233 WebFOCUS 234 2.3.5 WebFOCUS<br>3 Web Web  $31$  $32E$ <sub>R</sub> 33  $34$ 35 36 37  $38$ 39 3.10 3.11 CPU 3.12  $313$  SQL  $3.14$ 4 Web 4.1  $42$ 

 $<<$ 

 $\mathbf{1}$ 

 $<<$  and  $>>$ 

4.3 Web 4.4 45 Web 46 4.7 4.8 5 ColdFusion  $5.1$ 5.2  $5.3C$ old $F$ usi on 5.4ColdFusion  $55C$ oldFusion 5.6 5.7 SQL 5.8 HTML 5.9 CFOUTPUT  $5.10$  $5.11$ 5.12  $5.13C$ oldFusion 5.14 6 MiniSQL W3 mSQL 6.1 6.2MiniSQL 6.2.1Create 6.2.2Drop 6.2.3Insert 6.2.4Delete 6.2.5Select 6.26Update 6.3 6.4C API 6.4.1msql Connect () 6.4.2msql SelectDB () 6.4.3msql Query () 6.4.4msql StoreR esult () 6.4.5msql FreeR esult () 6.4.6msql Fetc hRow () 6.4.7msql DataSeek () 6.4.8msqqlN umRows () 6.4.9msql Fetc hField() 6.4.10msqlFi eldSeek () 6.4.11msql NumFields () 6.4.12msqlLi stDBs () 6.4.13msqlLi stTables () 6.4.14msqlListFields ()

 $<<$ 

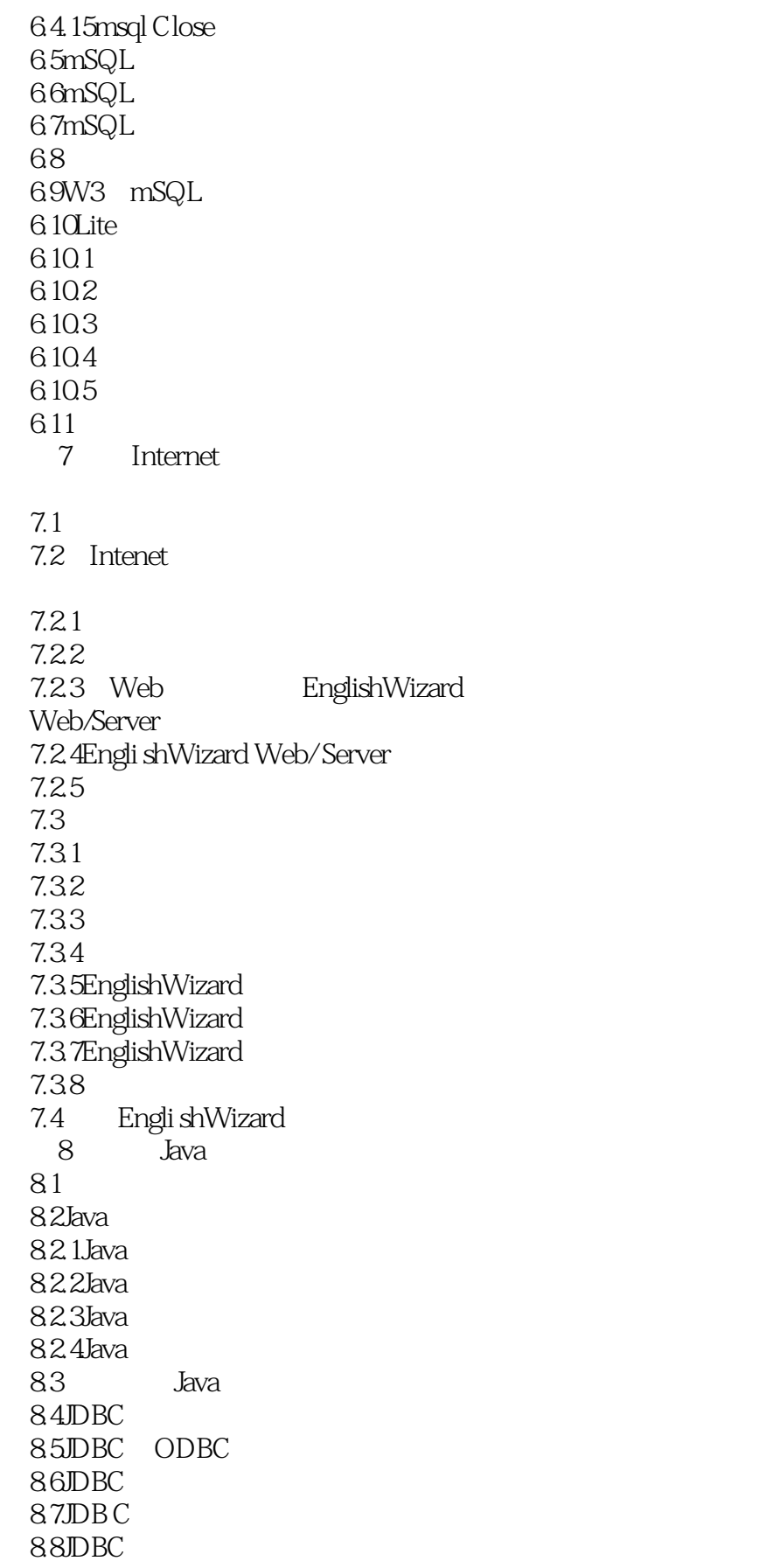

 $<<$  and  $>>$ 

8.8.1Java ODBC 882 API 89 8.10高层接口 8.11 8.12 XDB JetExpress 8.12.1 SQL 8.12.2 SQL JetExpress 9 OpenLink Java 9.1 9.2Java 9.3Java 9.4JDBC ODBC 9.5OpenLink ODBC 9.6OpenLink JDBC 9.70penLink JDBC 9.7.1OpenLink JDBCURL 9.7.20 penLink URL 9.80 penLink JDBC URL 9.9 OpenLink JDBC 9.10 OpenLink JDBC URL 9.11JavaC 10 Java JDBC 10.1  $10.2$ SQL API 10.3 10.4JDBC 10.5 10.6 10.7 SQL Java 10.8 10.9 10.10JDBC 10.11 10.12 10.13 DBC 10.14JDBC 10.15JDBC ODBC 11 Sybase websql  $11.1$ 11.2Sybaseweb.sql 11.2.1 HTS SQL 11.22 SQL  $11.23$  SQL

and tushu007.com

 $<<$  and  $>>$ 

11.2.4 HTS Perl 11.25 HTS HTML 11.2.6HyperTextSybase HTS 11.2.7 HTS 11.2.8 HTS Perl 11.29API HTS Perl  $11.210$  Web.sql HTML 11.2.11 HTS Perl 11.2.12 HTTP 11.2.13 cookie 11.2.14URL 11.3Sybase web.sql 11.3.1HTS TransactSQL 11.3.2HTS Perl 11.33 SQL 11.34 11.35 Perl 11.36 11.37 Perl 11.38 12 IBMWebConnectorsforIMS CICS  $12.1$ 12.2IMS Web 12.2.1IMS WebStudio 12.2.2IMS Web 12.2.3 IMS Web Studio 12.24 12.3IMS Web 12.3.1 HTML 12.32 HTML 12.4IBMCICSInternet 12.4.1CICSGateway 12.4.2 Web 12.4.3 CICSGateway 13 INFORMIX UniversalWeb **Connect** 13.1 13.2Web 133

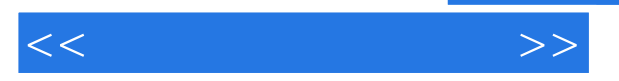

134 13.5INFORMIX-UniversalWebConnect 13.6 Universi alWeb Connect 13.7INFOR MIX-Universal Web Connect API 13.8 13.8.1Web 13.8.2Web 13.83Web 1384 1385 1386 1387 13.8.8UniversalWebConnect 13.89wcstat 13.8.10 14 Progress Software WebS peed: Internet 14.1 14.2 14.3  $14.4\text{C}$ GI 14.5 14.6Internet 14.7WebSpeed 14.7.1WebSpeed 14.7.2WebSpeed 14.7.3 WebSp eed 14.8Internet 14.9 15 NetObjectsFusion  $15.1$ 15.2NetObjects Fusion  $15.3A$ ssets 15.4Publish  $15.4.1$ 15.42 15.43 15.44  $15.45$ <br> $15.5$ Fusion  $15.5.1$ 15.5.2 15.5.3 15.54

and tushu007.com

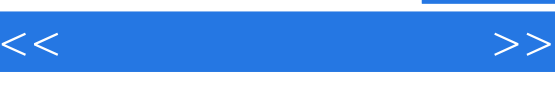

15.55 16 Netscape LDAP 16.1 16.2 16.3Internet Intranet 16.4LDAP 16.5 16.6 Referral 16.7 16.8 API 16.9 16.10 16.11 NetscapeNavigator 16.12 16.13 16.14 17 OracleDesigner/2000 Web 17.1 17.20 racleWebServer 17.3Designer/2000 WebServrGenerator  $17.4$  Web 17.5 Web 17.6WebServer 17.7OracleWebServer 17.7.1 17.7.2 17.8 17.9 17.10 17.11 17.12 17.13 17.14 17.15HTML 18 Microsoft AdvancedData Connector 18.1 18.2 18.3 18.4 ADC 1841 18.42 SQL 18.43 18.5HTML

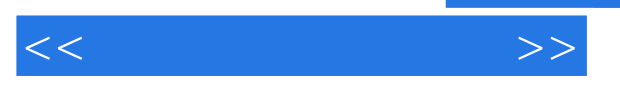

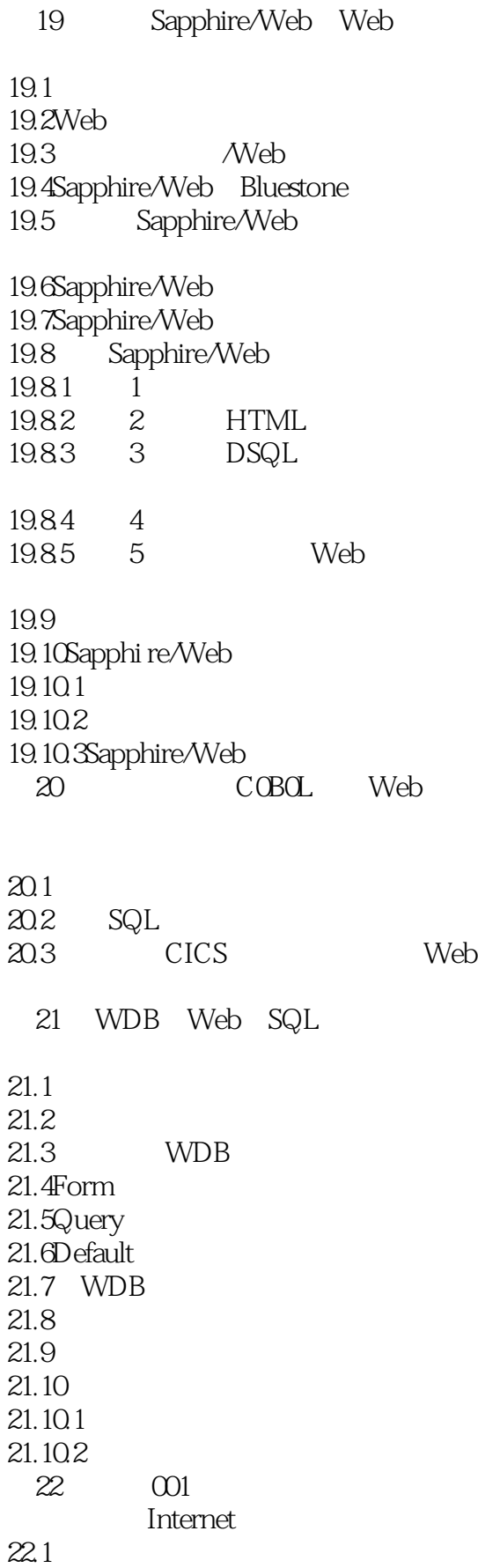

 $<<$ 

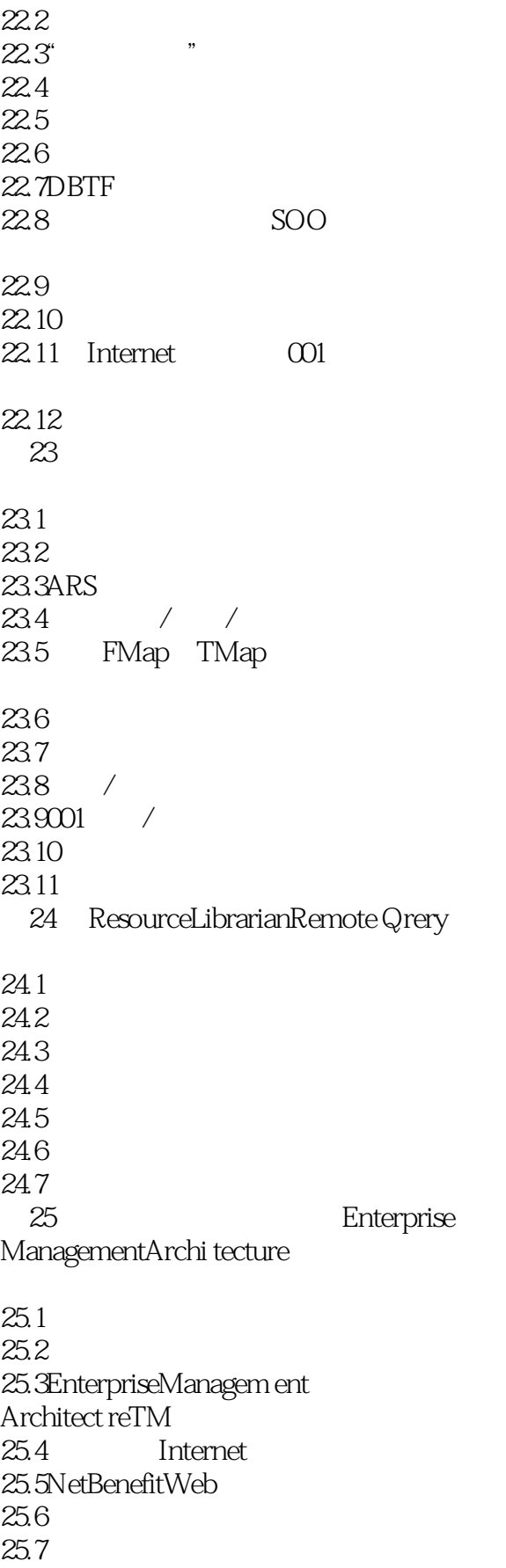

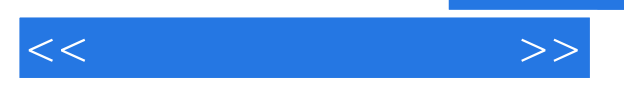

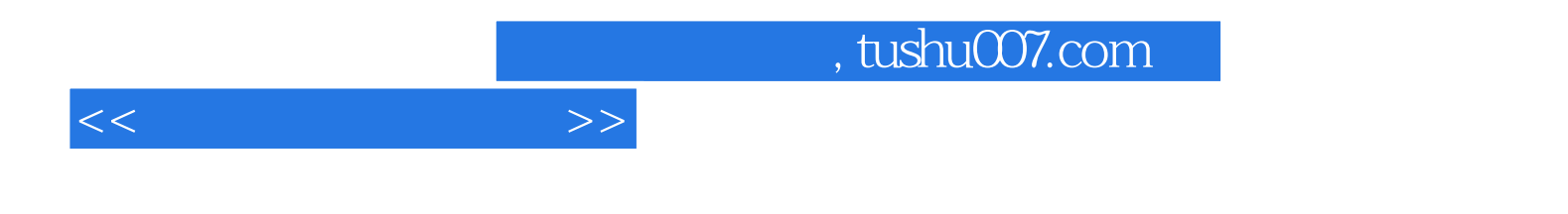

本站所提供下载的PDF图书仅提供预览和简介,请支持正版图书。

更多资源请访问:http://www.tushu007.com